## **Access 2007 – Exercise 07**

## **Customer Table**

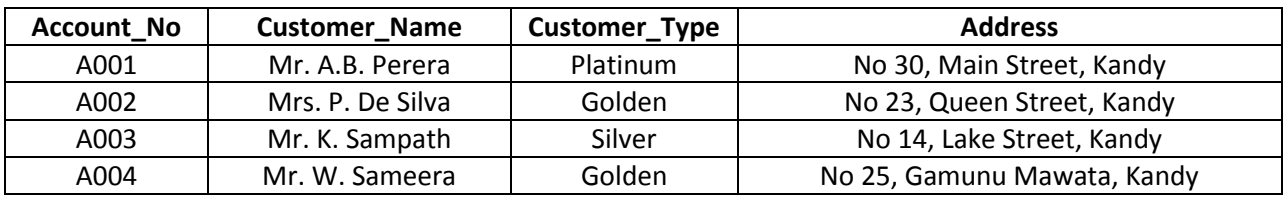

## **Rates Table**

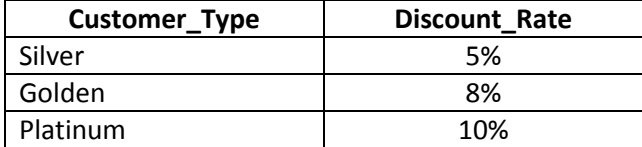

## **Transaction Table**

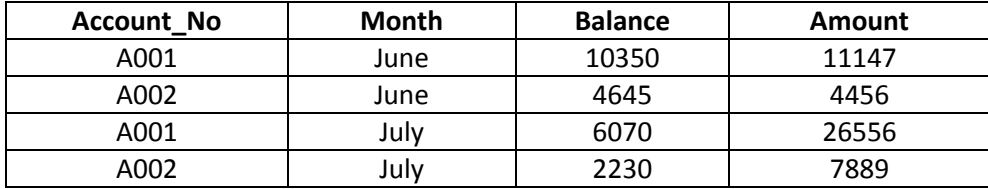

- **[1]** Prepare above table structures using appropriate data types. Use lookups where necessary.
- **[2]** Define a suitable primary key for each table.
- **[3]** Import data from given excel files. (If you cannot import them, don't waste your time to type them, Do other things.
- **[4]** Create a data form to Customer and Rates tables and add above records.
- **[5]** Identify proper primary key Foreign key pairs and define relationships between them.
- **[6]** Create a query to calculate total payment for each customer.
	- Note :

**Total payment = Balance + Amount - Discount Discount = Discount\_Rate \* Amount** If **Customer\_Type = "Silver"** then **Discount\_Rate = 5%** If **Customer\_Type = "Golden"** then **Discount\_Rate = 8%** If **Customer\_Type = "Platinum"** then **Discount\_Rate = 10%**

- **[7]** Create a data form to query and add above records (Third table).
- **[8]** Prepare a report to print monthly bill for each customer. In your report summary, sum of amounts, sum of surcharges and total income should be shown.